## Sétima edição

**PREVIEW** 

# Na próxima edição...

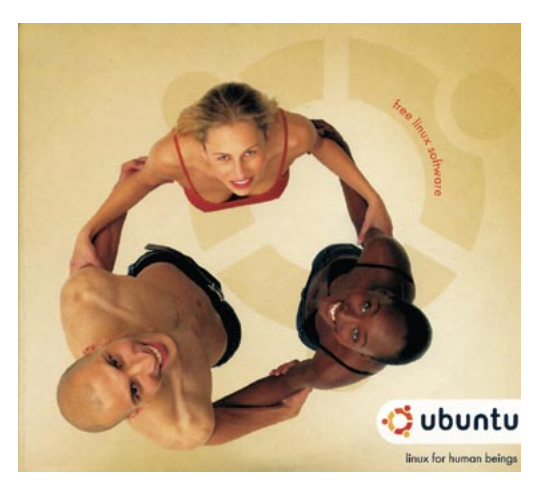

#### **Ubuntu**

Ubuntu é uma palavra do idioma Nguni, falado na África do Sul, que significa "tratar humanamente ao próximo" ou "sou o que sou por aquilo que todos nós somos". É também o nome de uma distribuição Linux recémchegada que tem chamado muita atenção por sua ênfase na usabilidade e integração de tecnologias que facilitam a vida do usuário, como o Gnome 2.8, excelente detecção de hardware e montagem automática de mídia

removível, como cartões de memória e máquinas fotográficas digitais. Veja em nosso artigo como é o processo de instalação, como funciona o suporte a hardware mais antigo, a quantas anda o suporte ao idioma Português do Brasil e muito mais.

#### Syslog, a próxima geração

Por mais útil e onipresente que o syslog seja, já começa a mostrar sua idade. Sistemas Unix modernos (e assemelhados) são consideravelmente mais complexos do que eram quando ele foi inventado. Os limitados recursos de rede e registro do syslog já não são mais suficientes para atender às exigências de rebustez, flexibilidade e velocidade atuais - sem falar na segurança.

#### **Gimp 2.2**

Depois da avalanche de mudanças na versão 2.0 (apresentadas ao leitor em nossa quinta edição), chegou a hora de conhecer os ajustes e novidades do Gimp 2.2. Interface refinada, previews em tempo real para vários filtros, um editor de atalhos de teclado e filtros novos como Cartoon e Photocopy são algumas das mudanças que vale a pena conhecer.

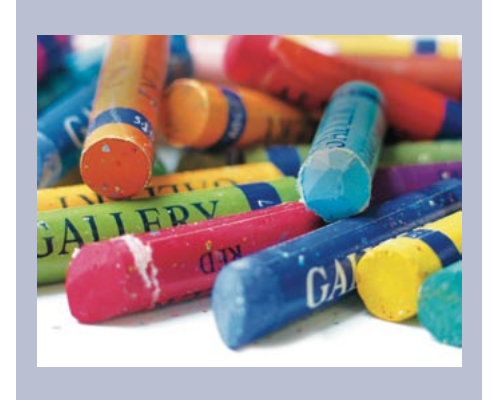

O Syslog-ng ("Syslog, a nova geração"), criado e mantido por Balazs Scheidler, é uma tentativa de aumentar a flexibilidade do syslog, com a adição de melhor filtragem de mensagens, melhores recursos de rede e, por fim, melhor criptografia e verificação de integridade das mensagens. No artigo em nossa próxima edição você aprenderá a instalar e configurar um servidor de logs baseado nesta poderosa ferramenta.

### Redes sem fio

98

edicão o6

Redes sem fio são muito práticas – depois de terem sido corretamente configuradas. Mas a variedade de dispositivos, além dos problemas para integrar o hardware wireless com seu software ou sistema operacional, pode intimidar até mesmo os mais experientes administradores. Vamos mostrar a você algumas estratégias de configuração de uma máquina Linux para se conectar a redes wireless.

Os artigos de nossa matéria de capa sobre redes sem fio abrangem um grande conjunto de tópicos sobre sistemas wireless no Linux. Começamos com uma olhada nos fundamentos dessas redes. Os artigos seguintes discutem roteadores DSL WLAN e adaptadores wireless USB. Terminamos mostrando como configurar uma rede privada usando Open-VPN em uma rede wireless, mas o tema continua. Apresentamos o KWiFiManager, um utilitário para o KDE que ajuda a monitorar e gerenciar suas conexões à redes WiFi; ensinamos também a montar um sistema de autenticação via Radius para suas redes locais, inclusive redes wireless.

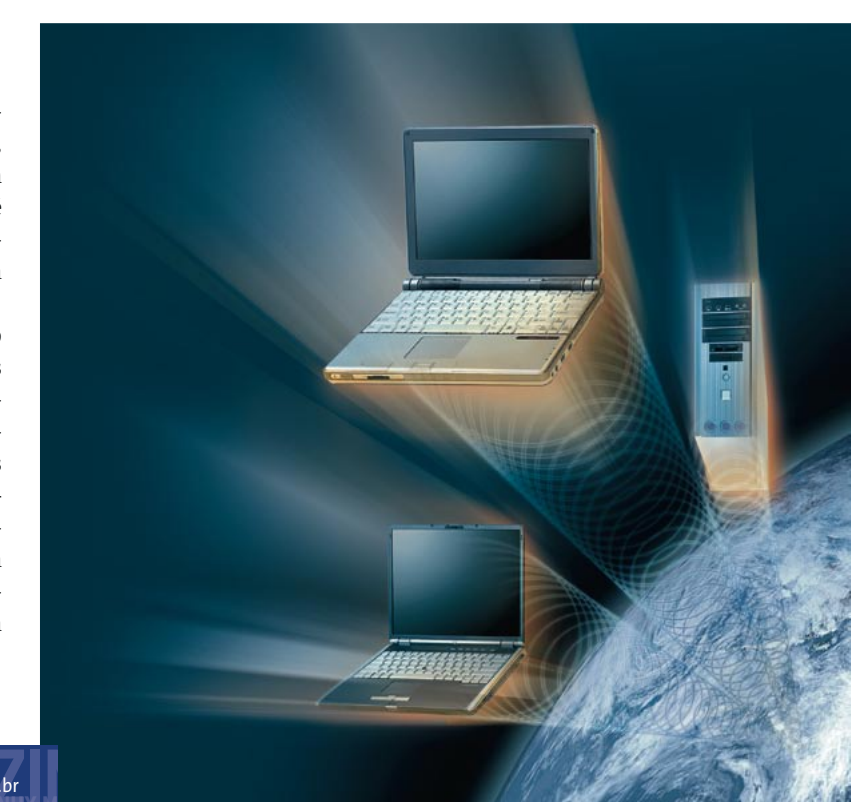